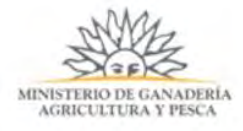

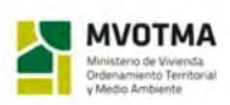

REDD + UY Reducción de emisiones por<br>dforestación y degradación<br>del bosque nativo

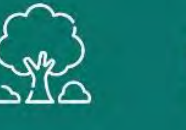

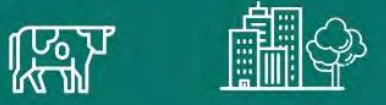

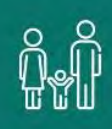

# DOCUMENTO DE TRABAJO

METODOLOGÍA Y RESULTADOS DE LA VALIDACIÓN DEL MAPA DE COBERTURA DE BOSQUE NATIVO DE URUGUAY PARA EL AÑO 2016 CON IMÁGENES SENTINEL

Proyecto REDD+ Uruguay

Coordinación Técnica: Diego Martino

Autora principal: María Eugenia Riaño

Autores colaboradores: Lucia Bernardi, Alejandra Boccardo, Carlos Miguel, Juan Olivera, Cecilia Penengo, Gonzalo Rama

El proyecto REDD+ es ejecutado en el marco de un acuerdo interministerial entre el Ministerio de Ganadería, Agricultura y Pesca y el Ministerio de Vivienda, Ordenamiento Territorial y Medio Ambiente. Como parte de este acuerdo participan directamente en su implementación la Dirección General Forestal, la Oficina de Programación y Políticas Agropecuarias, la Dirección Nacional de Medio Ambiente y la División de Cambio Climático. El proyecto REDD+ cuenta con apoyo financiero del Fondo Cooperativo para el Carbono de los Bosques (FCPF).

Este documento debe citarse como:

Proyecto REDD+ Uruguay (2019). Metodología y resultados de la validación del mapa de cobertura de bosque nativo de Uruguay para el año 2016 con imágenes Sentinel 2. Riaño, M.E., Bernardi, L., Boccardo, A., Miguel. C., Olivera, J., Penengo, C. y Rama, G. Ministerio de Ganadería, Agricultura y Pesca y Ministerio de Vivienda, Ordenamiento Territorial y Medio Ambiente. Montevideo.

En este documento se emplea el masculino gramatical, como término inclusivo para aludir a colectivos mixtos, o en contextos genéricos o inespecíficos.

## **CONTENIDO:**

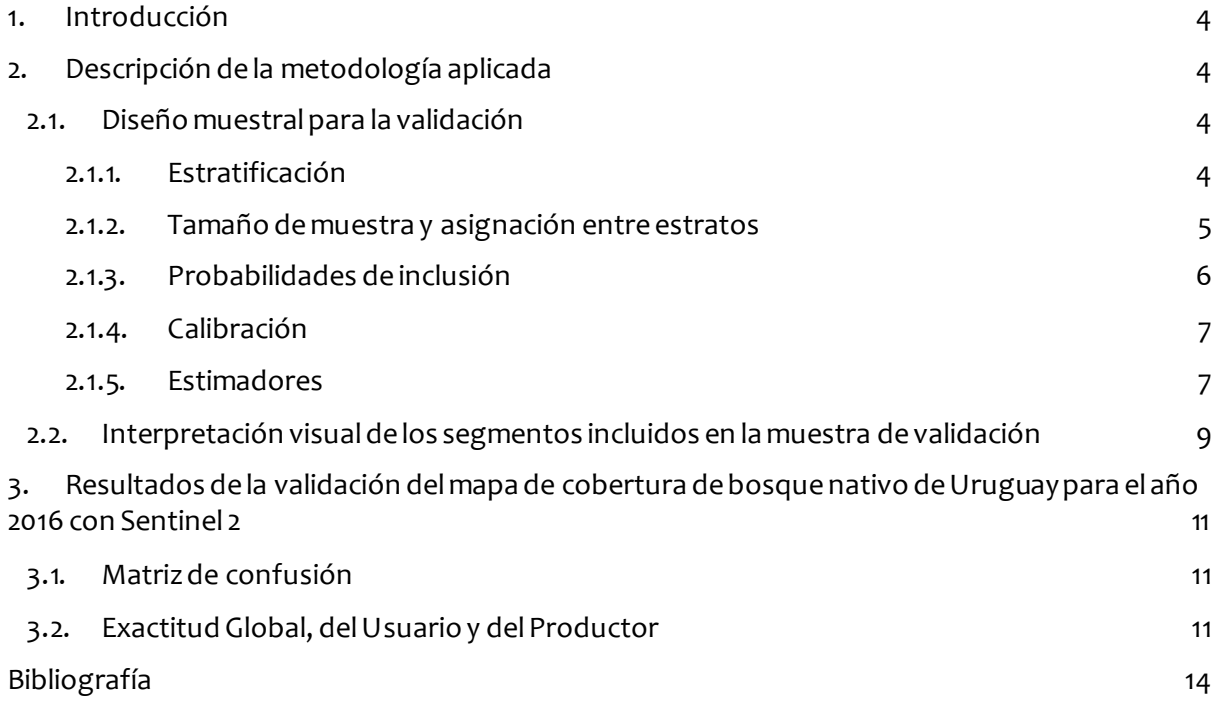

## <span id="page-3-0"></span>**1. Introducción**

En el presente documento se detalla la metodología aplicada para la validación del mapa de cobertura de bosque nativo de Uruguay para el año 2016 a partir de imágenes Sentinel 2.

Dicha metodología incluye: a) los criterios utilizados para la selección de la muestra para la validación (diseño muestral); b) los pasos seguidos para la interpretación de la muestra de validación; c)la estimación de las superficies de Bosque Nativo y No Bosque; d)la estimación de la exactitud global de la clasificación de los segmentos, la exactitud del usuario y la exactitud del productor para cada una de las clases del mapa, con sus respectivos intervalos de confianza y la precisión asociada.

# <span id="page-3-1"></span>**2. Descripción de la metodología aplicada**

## <span id="page-3-2"></span>**2.1. Diseño muestral para la validación**

De acuerdo a las recomendaciones de buenas prácticas de Oloffson et al. [2], el diseño muestral debe ser probabilístico, de forma que proporcione una base rigurosa para las estimaciones, basadas en el diseño. Se sugiere estratificar por clase y aumentar el tamaño de muestra en las clases "raras" (de menor tamaño) para aumentar la precisión de la estimación.

El tamaño de muestra final depende de los objetivos planteados en términos de precisión para la evaluación de los errores de comisión y omisión. Stehman [4] plantea una amplia variedad de diseños muestrales que cumplen con las recomendaciones de buenas prácticas (Diseños Estratificados, Simples, Sistemáticos, por Conglomerados y combinaciones de éstos). Oloffson et al. [2] concluyen que si bien el diseño estratificado simple por clase es el más sencillo, puede cumplir con los objetivos propuestos para la precisión y para la estimación de áreas y, en general, es recomendable por su fácil implementación práctica.

El diseño implementado para la validación del mapa de cobertura de bosque nativo de Uruguay para el año 2016 con Sentinel 2 fue aleatorio, estratificado simple por clase y se calcularon los tamaños de muestra por estrato de forma que las estimaciones de los errores de comisión para las diferentes clases tuviera una alta precisión.

## <span id="page-3-3"></span>**2.1.1. Estratificación**

Los estratos se construyeron a partir de las dos clases definidas en el mapa de cobertura y de las tres zonas de trabajo en las que dividió el país para su elaboración.

Las clases fueron el "Bosque Nativo" y el "No Bosque", esta última conformada por el resto de las clases del mapa agrupadas en una única categoría (ver Tabla 1).

Las zonas de trabajo fueron: la Zona Norte, al norte del Río Negro limitado al este por la ruta 6; la Zona Sur, al sur del Río Negro limitado al este por las rutas 11, 7, 14 y 6 y la Zona Este, al este de las ruta 6 y 7 (ver Figura 1).

La unidad de análisis fueron los segmentos que conformaron las coberturas de Bosque Nativo y de No Bosque.

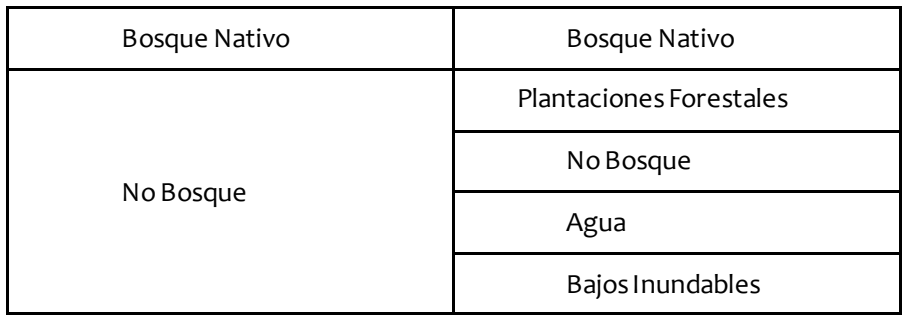

*Tabla 1: Clasificación de las categorías de segmentos* 

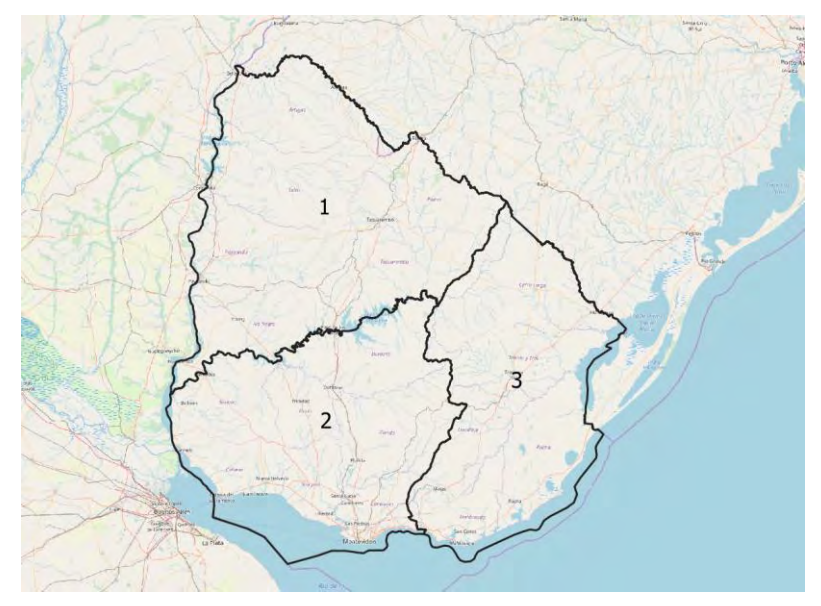

*Figura 1: Zonas de trabajo* 

Se consideraron así seis estratos para la selección de la muestra de validación:

- Bosque Nativo Zona Norte
- Bosque Nativo Zona Sur
- Bosque Nativo Zona Este
- No Bosque Zona Norte
- No Bosque Zona Sur
- No Bosque Zona Este

#### <span id="page-4-0"></span>**2.1.2. Tamaño de muestra y asignación entre estratos**

El tamaño de muestra se calculó de forma de obtener una precisión de ±0.02 en los errores de comisión de las capas de cobertura de Bosque Nativo y de No Bosque, ambos con una confianza del 95%.

Para el cálculo del tamaño de muestra fue necesario realizar un supuesto sobre la magnitud del error de clasificación. Se asumió que este último era como máximo deun 20% para cada una de las clases consideradas (Bosque Nativo y No Bosque).

La fórmula utilizada para el cálculo del tamaño de muestra fue la siguiente1:

$$
n = \frac{Nz^{2} p(1-p)}{N\epsilon^{2} + z_{1-\ell}^{2} p(1-p)}
$$

Donde *N* es la cantidad de segmentos totales,  $z_{1-a}$  es el valor de la Normal Estándar que corresponde a una confianza del 1 –  $\alpha$  % (en este caso es 1.96 para una confianza del 95%),  $\varepsilon$  es la precisión, *p*(1 *p*) es la varianza de una variable aleatoria Bernoulli, que corresponde al caso en donde la variable de interés es dicotómica (en este caso  $p = 0.20$ ).

Los resultados se presentan en la siguiente tabla:

| Clase                |            | U     | $\sim_{1-\alpha}$ | $p(1-$<br>$p$ ) |       |
|----------------------|------------|-------|-------------------|-----------------|-------|
| <b>Bosque Nativo</b> | 914.952    | 0,02  | 1,96              | 0,1875          | 1.793 |
| No Bosque            | 14.479.284 | 0,016 | 1,96              | 0,16            | 2.330 |

*Tabla 2: Tamaños de muestra por clase* 

La asignación de la muestra entre las zonas de trabajo se realizó en forma proporcional a la cantidad de segmentos de cada área.

Para los estratos considerados, los tamaños de muestra fueron los siguientes:

| Estrato                | $N_h$      | $n_h$ |
|------------------------|------------|-------|
| Bosque – Zona Norte    | 410.957    | 817   |
| Bosque – Zona Sur      | 183.894    | 357   |
| Bosque – Zona Este     | 320.101    | 619   |
| Total                  | 914.952    | 1.793 |
| No Bosque - Zona Norte | 5.820.338  | 1.091 |
| No Bosque - Zona Sur   | 4.453.617  | 628   |
| No Bosque – Zona Este  | 4.205.329  | 611   |
| Total                  | 14.479.284 | 2.330 |

*Tabla 3: Tamaños de muestra por estrato* 

#### <span id="page-5-0"></span>**2.1.3. Probabilidades de inclusión**

Las probabilidades de inclusión se calcularon, en el caso del Bosque Nativo, como:

$$
\pi_{k_B} = \frac{n_B}{N_B}
$$

<sup>1</sup>En el documento de buenas prácticas de Olofsson et al. [2] la fórmula para el cálculo del tamaño de muestra asume un muestreo aleatorio simple con reposición. En este caso la fórmula corresponde a un diseño Simple sin reposición. Dados los tamaños de los estratos los resultados serían similares con ambas fórmulas.

Donde  $n_B$  es el tamaño de muestra para la clase Bosque Nativo y  $N_B$  es la cantidad total de segmentos de la capa de Bosque Nativo.

En el caso de No Bosque como:

$$
\pi_{k_{NB}} = \frac{n_{NB}}{N_{NB}}
$$

Donde  $n_{NB}$  es el tamaño de muestra para la clase No Bosque y  $N_{NB}$  es la cantidad total de segmentos de la capa de No Bosque.

Las probabilidades de inclusión de los segmentos de la capa de Bosque Nativo eran diferentes a las de la capa de No Bosque. La metodología que proponen Olofsson et al. [2] para el cálculo de las proporciones de área bien clasificada se basa en un diseño con probabilidades constantes. En este caso, al ser diferentes entre las clases, se utilizaron estimadores más generales (tipo Hurwitz – Thompson y de razón), como los propuestos por Strahler et al. [5].

#### <span id="page-6-0"></span>**2.1.4. Calibración**

Los pesos muestrales se obtuvieron como el inverso de la probabilidad de inclusión. Una vez calculados, se ajustaron de forma que se estime sin error el área total de Bosque Nativo y de No Bosque por zona de trabajo.

Sea  $d_{k_B}$ el peso muestral para el Bosque Nativo y  $d_{k_{NB}}$ el peso correspondiente al No Bosque, para cada zona de trabajo *h* el peso muestral calibrado se calculó como:

$$
w_{k_B} = d_{k_B} \frac{t_{h_B}}{t_{h_B}}
$$

Donde  $\it{t_{h_B}}$ es el área estimada y  $\it{t_{h_B}}$  el área total calculada de la clase Bosque Nativo a partir del mapa en la zona de trabajo  $h$ , con  $h = 1, 2, 3$ .

Para el caso de No Bosque, los pesos calibrados se calcularon de forma análoga, utilizando las áreas estimadas y las áreas calculadas de la clase No Bosque a partir del mapa, por zona de trabajo.

#### <span id="page-6-1"></span>**2.1.5. Estimadores**

De acuerdo a Oloffson et al. [2] y a Stehman [4], los errores deben calcularse en términos de proporciones de superficie bien clasificada. Los datos a estimar implican el uso de dos tipos de estimadores: estimadores calibrados [3], utilizados para el cálculo de las estimaciones de áreas totales y estimadores de razón [6], utilizados para el cálculo del error global y de los errores de comisión y omisión.

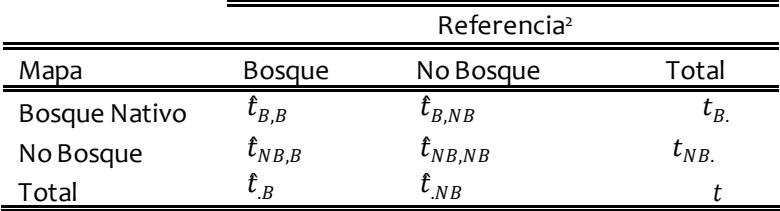

*Tabla 4: Estimadores de la superficie según la clasificación de la matriz de confusión* 

<sup>2</sup>Los datos de Referencia son los que surgen de la revisión de los segmentos con imágenes de alta resolución.

El estimador calibrado utilizado para la estimación del total en las celdas de la matriz de confusión (Tabla 4) se presenta a continuación:

$$
t_i = \sum_{s_i} w_k x_k
$$

Donde  $s_i$  es el subconjunto de la muestra correspondiente a cada celda de la matriz de confusión  $(i = (B, B), (NB, NB), (NB, B), (B, NB), w_k$  es el peso calibrado del segmento k y  $x_k$  su correspondiente área en hectáreas. Los totales de las columnas se obtienen como las suma de las estimaciones de las celdas. El total de las filas coincide con el área calculada a partir de las capas de Bosque Nativo y de No Bosque del mapa de cobertura.

Los estimadores de Razón son el cociente entre dos estimadores. El cálculo de la exactitud global, Ose calculó como el cociente entre las áreas bien clasificadas (diagonal de la matriz de confusión) y la superficie total:

$$
O = \frac{t_{B,B} + t_{NB,NB}}{t}
$$

La exactitud del usuario para la clase Bosque Nativo *Use calculó como el cociente entre el área* bien clasificada como Bosque Nativo y el área de Bosque Nativo obtenida a partir de la capa de Bosque Nativo del mapa de cobertura (filas de la matriz de confusión):

$$
U = \frac{t_{B,B}}{t_{B.}}
$$

La exactitud del usuario para la clase No Bosque se obtuvo de forma análoga considerando el área bien clasificada de No Bosque  $(t_{NR, R})$ y el área total de No Bosque obtenida a partir de la capa de No Bosque del mapa de cobertura.

La exactitud del productor,  $P$  se calculó como el cociente entre el área bien clasificada como Bosque Nativo y el área estimada total de Bosque Nativo a partir de los datos de referencia (columnas de la matriz de confusión):

$$
P = \frac{t_{B,B}}{t_B}
$$

La exactitud del productor para la clase No Bosque se obtuvo de forma análoga considerand o el área bien clasificada de No Bosque ( $t_{NB,B}$ ) y el área total estimada de No Bosque a partir de los datos de referencia.

La estimación del error global se obtuvo como 1  $-{\hat{Q}}$  la del error de comisión (o del usuario) como  $1 - \hat{l}$ y la del error de omisión (o del productor) es  $1 - \hat{l}$ 

Para el cálculo de la varianza de los estimadores se utilizó la librería *survey* [1] del paquete estadístico R. En el caso del estimador de Razón con diseño simple o estratificado simple la librería utiliza las fórmulas presentadas por Särndal el al. [3] en la Sección 5.6, para estimadores de razón.

## <span id="page-8-0"></span>**2.2. Interpretación visual de los segmentos incluidos en la muestra de validación**

Una vez definidos los segmentos a evaluar para cada clase del mapa de cobertura de bosque nativo para el año 2016 con imágenes Sentinel 2 (ver Tabla 3, página 6 de este documento), se llevaron a cabo los siguientes pasos para generar la información necesaria para construir la matriz de confusión y estimar la exactitud temática del mapa:

## *a) Definición de los datos a utilizar como "verdad de campo" para la validación*

Para la interpretación visual de los segmentos incluidos en la muestra de validación se utilizaron, como "verdad de campo", imágenes de alta resolución de Google Earth y de Esri. Como criterio general, siempre se trató de elegir aquella imagen cuya fecha fuera lo más cercana posible a la fecha de las imágenes de Sentinel 2 utilizadas para la elaboración del mapa (ver documento "Metodología aplicada para la elaboración del mapa de cobertura de bosque nativo para el año 2016 con el sensor Sentinel 2", Proyecto REDD+ Uruguay, 2019).

*b) Determinación del equipo responsable por la interpretación visual de los segmentos de la muestra de validación* 

Para la interpretación visual de las clases correspondientes a cada uno de los segmentos de la muestra de validación, se decidió conformar un grupo de expertos en interpretación visual de imágenes integrado por miembros externos al equipo que elaboró el mapa y miembros del equipo que estuvo a cargo de la elaboración del mapa de cobertura de bosque nativo 2016 con Sentinel 2. Esta decisión se basó en las recomendaciones brindadas al equipo del Proyecto REDD+ por parte de los expertos en sistemas de Medición, Reporte y Verificación del Banco Mundial y expertos en Validación de Productos Cartográficos de la Universidad de Boston, EEUU.

Es así que la muestra total de segmentos a evaluar se distribuyó aleatoriamente entre los integrantes de este equipo de validación, correspondiendo evaluar un 50% de la muestra a los técnicos externos y el restante 50% a los técnicos internos del equipo técnico del Proyecto REDD+. Los técnicos externos fueron representantes de la empresa ICA<sup>3</sup> de Uruguay (Ingenieros Consultores Asociados).

*c) Elaboración de la ficha a completar por cada intérprete durante el proceso de interpretación visual* 

A los efectos de registrar los resultados de la interpretación visual de cada uno de los segmentos de la muestra de validación, se confeccionó una ficha específica en la que cada uno de los operadores debía completar los siguientes campos:

**Campo 1**\_ (Nombre: **Cat\_bosque**): % de cobertura de bosque nativo en el segmento evaluado.  $Clase 1<sub>o</sub>$ % Clase 2\_>0%-25% Clase 3\_>25-50% Clase 4\_>50-75% Clase 5 > 75-<100%. Clase 6 \_100%

<sup>3</sup> <http://www.ica.com.uy/>

**Campo 2**\_(Nombre: **Uso\_altern**): % de cobertura de otro uso diferente al bosque nativo en el segmento evaluado (en el caso de que haya más de un uso diferente al bosque nativo en el segmento evaluado seleccionar únicamente el mayoritario). Clase 1 Pastizal Clase 2 Forestación Clase 3 No bosque en general, otros Clase 4\_Agua Clase 5\_Bajos y/o Pajonales Clase 6 Cultivo

**Campo 3\_**(Nombre: **Fecha\_img**): fecha de la imagen de alta resolución utilizada para la interpretación visual.

**Campo 4**\_(Nombre: **Observ**): cualquier observación que entienda necesario agregar para facilitar la evaluación.

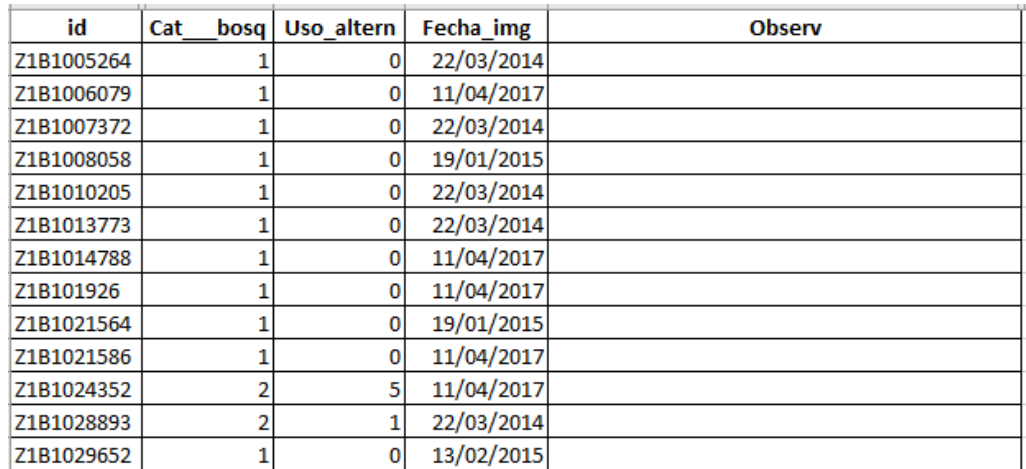

A continuación se presenta como ejemplo una de las fichas utilizadas a estos efectos:

*Tabla 5: Ejemplo de una porción de una ficha completada por parte de los responsables de la interpretación visual de los segmentos de la muestra de validación* 

*d) Uso de la información relevada para evaluar la exactitud temática del mapa* 

Una vez finalizado el trabajo del equipo a cargo de la validación, se procedió a cotejar el resultado de la interpretación de cada uno de los segmentos de la muestra de validación por parte del equipo a partir de las fichas de registro con el resultado de la clasificación, es decir con la clase correspondiente a cada segmento en el mapa de cobertura. De esta manera se obtuvo la información necesaria para construir la matriz de confusión del mapa de cobertura y para estimar la exactitud global, del usuario y del productor, aplicando las fórmulas presentadas en los puntos 2.1.4. y 2.1.5. de este documento. Los resultados obtenidos se presentan en el punto siguiente.

## <span id="page-10-0"></span>**3. Resultados de la validación del mapa de cobertura de bosque nativo de Uruguay para el año 2016 con Sentinel 2**

## <span id="page-10-1"></span>**3.1. Matriz de confusión**

La matriz de confusión estimada para el mapa de cobertura de bosque nativo de Uruguay para el año 2016 con Sentinel 2, expresada en términos de superficie, es la siguiente:

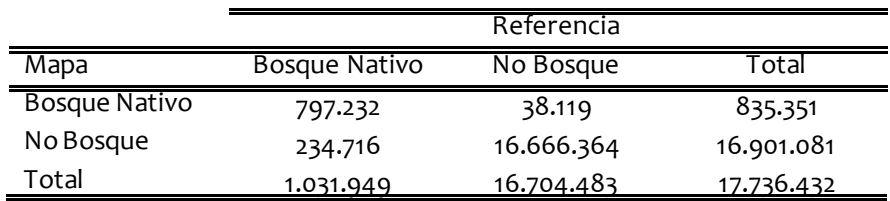

*Tabla 6: Totales estimados de superficie (en hectáreas) de acuerdo a la clasificación de la matriz de confusión* 

Los intervalos de confianza para cada una de las celdas de la matriz de confusión se presentan a continuación:

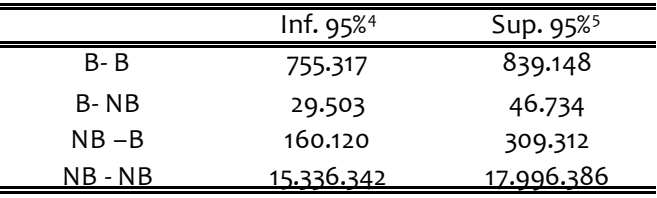

*Tabla 7: Intervalos de Confianza para las superficies estimadas (en hectáreas) de acuerdo a la clasificación de la matriz de confusión* 

La superficie de Bosque Nativo bien clasificada se encuentra entre 755.317 y 839.148 hectáreas, con una confianza del 95%.

Para la superficie de No Bosque bien clasificada el intervalo es de entre 15.336.342 y 17.996.386 hectáreas, con una confianza del 95%.

Las superficies mal clasificadas se encuentran entre 29.503 y 46.734 hectáreas en el caso de la superficie deNo Bosque clasificada como Bosque Nativo, y entre 160.120 y 309.312 hectáreas en el caso de la superficie de Bosque Nativo clasificada como No Bosque, ambos intervalos con una confianza del 95%.

# <span id="page-10-2"></span>**3.2. Exactitud Global, del Usuario y del Productor**

La exactitud global del mapa es de un 98.46% (con un intervalo de confianza al 95% de entre el 98.03% y el 98.9%). Este indicador es útil como medida de la performance global del mapa, pero no es atribuible directamente a una clase en particular (Bosque Nativo o No Bosque).

Las exactitudes del usuario y del productor (definidas a continuación), son medidas que sí pueden atribuirse directamente a una clase del mapa y, a partir de ellas, pueden obtenerse estimaciones de los errores de comisión (sobrecobertura) y omisión (subcobertura) de cada clase en particular.

<sup>4</sup>Inf. 95% se refiere al extremo inferior del intervalo de confianza obtenido al 95%.

<sup>5</sup> Sup. 95% se refiere al extremo superior del intervalo de confianza obtenido al 95%.

La exactitud del usuario es la proporción de superficie bien clasificada de cada clase (Bosque Nativo; No Bosque), considerando como superficie total de cada clase la superficie de dicha clase resultante del proceso de clasificación (filas de la matriz de confusión). A partir de la exactitud del usuario se obtienen los errores de comisión.

La exactitud del productor es la proporción de superficie bien clasificada considerando como superficie total de Bosque Nativo y de No Bosque las estimadas a partir de los datos de referencia<sup>6</sup> (columnas de la matriz de confusión). A partir de la exactitud del productor se obtienen los errores de omisión.

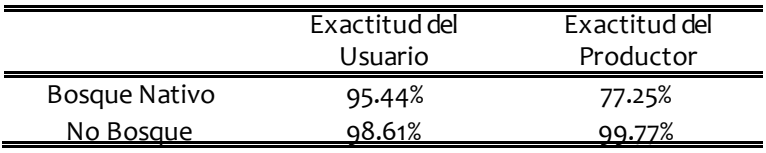

*Tabla 8: Estimación de la exactitud del usuario y del productor* 

Los intervalos de confianza para la exactitud del usuario son:

|               | Inf.95% | Sup. 95% | Precisión |
|---------------|---------|----------|-----------|
| Bosque Nativo | 94.41%  | 96.46%   | 1.03%     |
| No Bosque     | 98.16%  | 99.06%   | 0.45%     |

*Tabla 9: Intervalos de confianza y precisión para la estimación de la exactitud del usuario* 

La proporción<sup>7</sup> de superficie bien clasificada de la capa de Bosque Nativo es de un 95.44%, y se encuentra entre el 94.41% y el 96.46% con una confianza del 95%. El error en este caso es de ±1.03 puntos porcentuales, encontrándose dentro de los objetivos planteados al calcular el tamaño de muestra.

Para la capa de No Bosque la proporción de superficie bien clasificada es de un 98.61%, y se encuentra entre un 98.16% y un 99.06% con una confianza del 95%. El error de estimación es de ±0.45 puntos porcentuales, encontrándose también dentro de los objetivos planteados inicialmente.

Los intervalos de confianza para la exactitud del productor son:

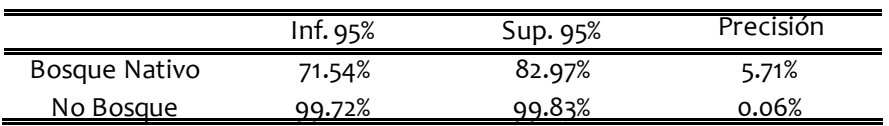

*Tabla 10: Intervalos de confianza y precisión para la estimación de la exactitud del productor* 

La proporción<sup>8</sup> de superficie bien clasificada de la capa de Bosque Nativo es de un 77.25%, y se encuentra entre el 71.54% y el 82.97% con una confianza del 95%. El error en este caso es de ±5.71 puntos porcentuales.

<sup>6</sup>Los datos de referencia se obtuvieron mediante la interpretación visual con imágenes de alta resolución de los segmentos incluidos en la muestra de validación.

<sup>7</sup>Se toma como total a la superficie calculada a partir de las capas de coberturas obtenidas para Bosque Nativo y No Bosque (835.351 y 16.901.081 hectáreas respectivamente).

<sup>8</sup>Se toma como total a la superficie estimada a partir de los datos de referencia para Bosque Nativo y No Bosque (1.031.949 y 16.704.483 hectáreas respectivamente).

Para la capa de No Bosque la proporción de superficie bien clasificada es de un 99.77%, y se encuentra entre un 99.72% y un 99.83% con una confianza del 95%. El error de estimación es de ±0.06 puntos porcentuales.

# <span id="page-13-0"></span>**Bibliografía**

[1] Lumley, T. (2019). "Survey: analysis of complex survey samples". R Package version 3.35-1.

[2] Olofsson P., Foody, G. M., Herold, M., Stehman, S. V., Woodcock, C. E., Wulder, M. A. (2014). *Good practices for estimating area and assessing accuracy of land change.* Remote Sensing of Environment 148 42–57.

[3] Särndal, C.-E., Swensson, B., & Wretman, J. (1992). *Springer series in statistics. Model assisted survey sampling.* New York, NY, US: Springer-Verlag Publishing.

[4] Stehman, S. V. (2009). Sampling design for accuracy assessment of land cover. International Journal of Remote Sensing, 30:20,5243 — 5272.

[5] Strahler, A. H., Boschetti, L., Foody, G. M., Friedl, M.A., Hansen, M. C., Herold, M., et al. (2006). Global land cover validation: Recommendations for evaluation and accuracy assessment of global land cover maps. EUR 22156 EN— DG. Luxembourg: Office for Official Publications of the European Communities (48 pp.).